## **1012 WSPR-TX\_Desktop Serial API as used from sofware version 1.10**

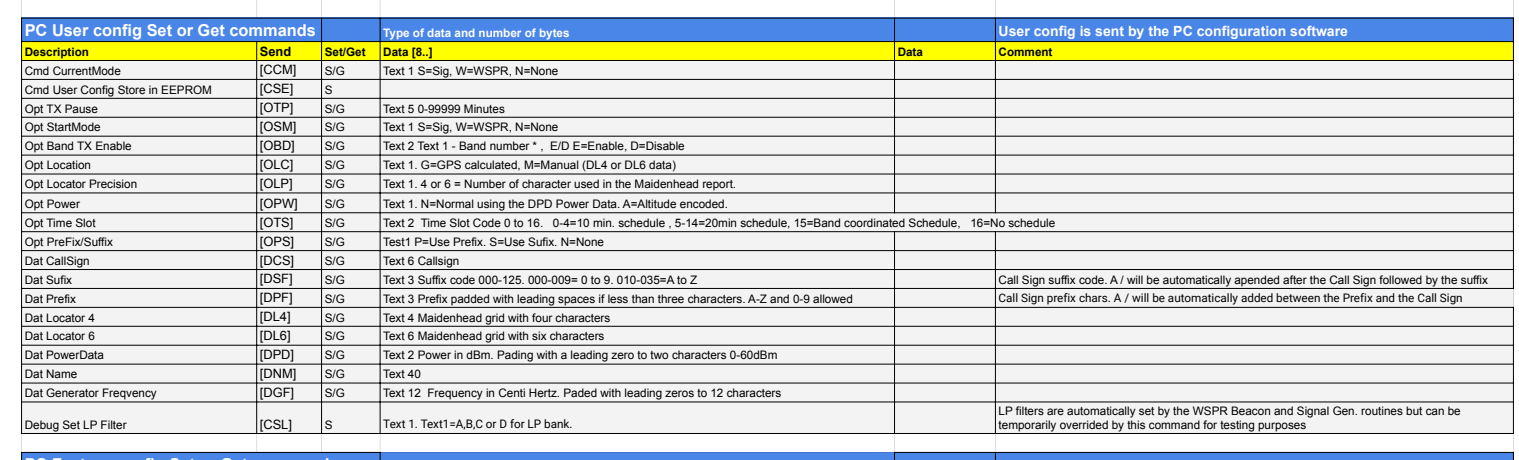

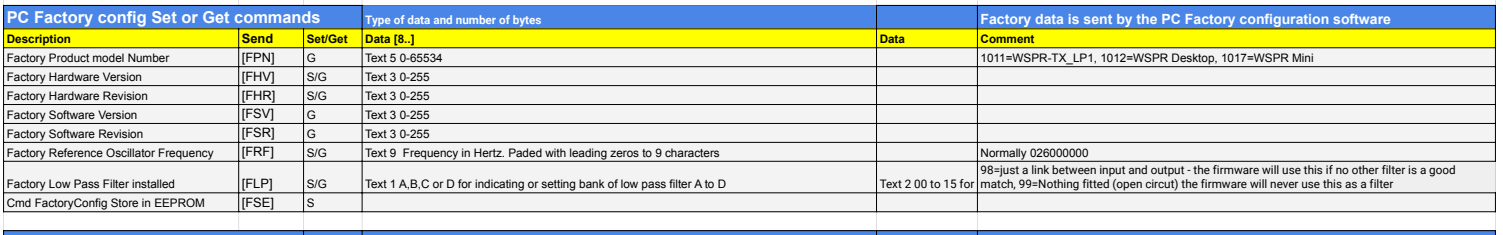

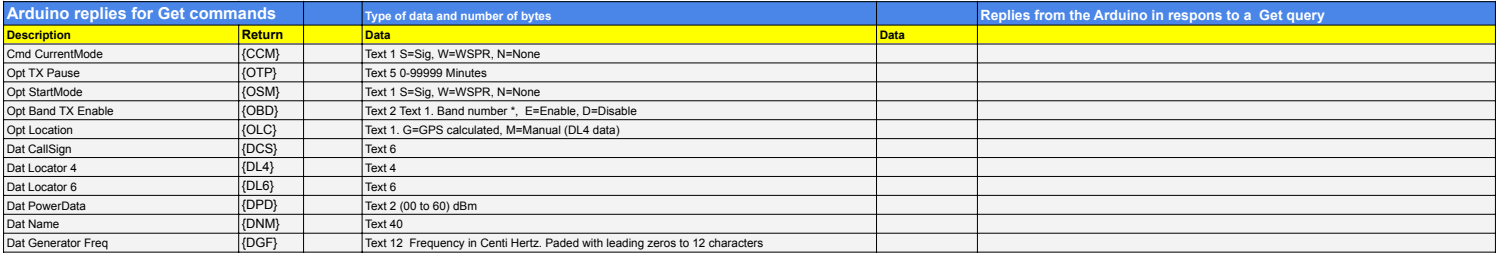

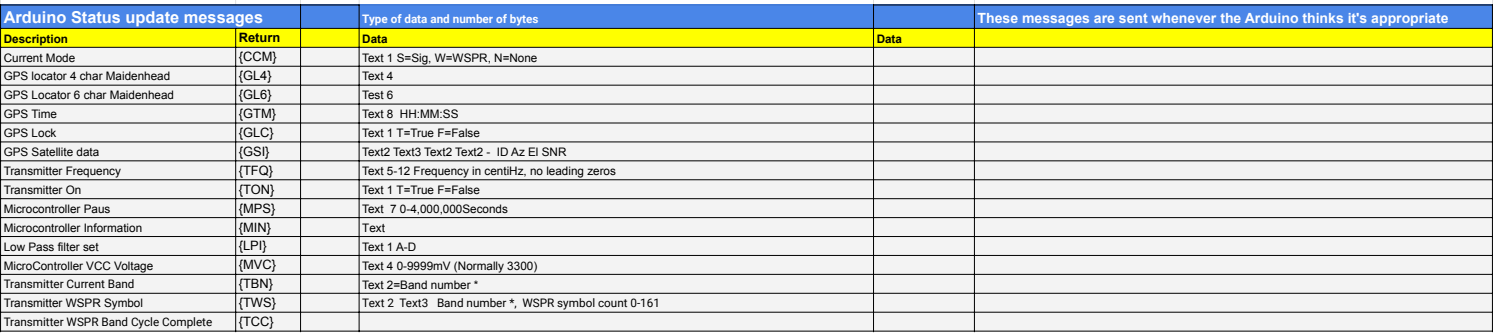

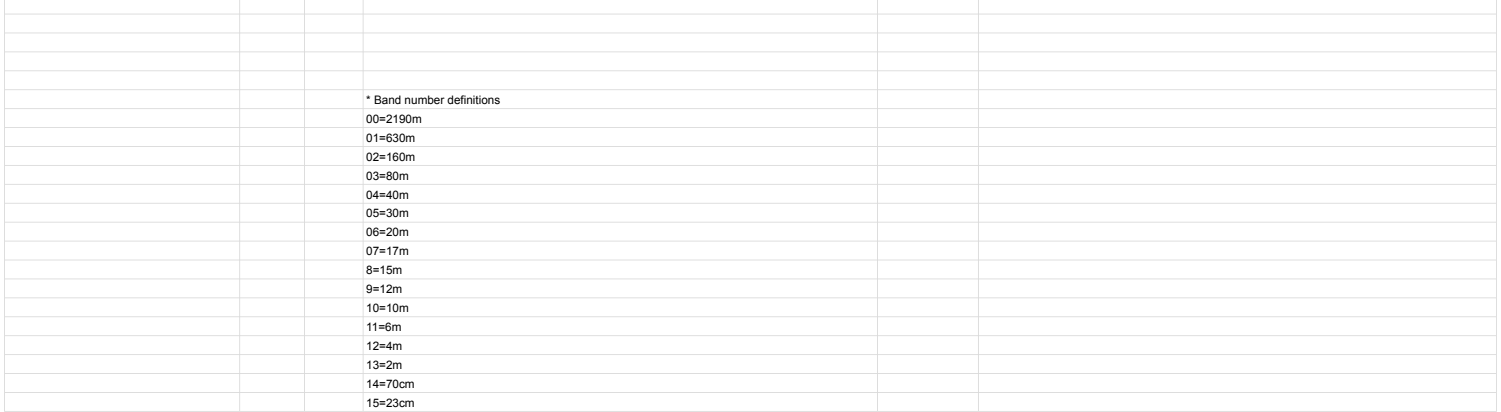